### 1. Задачи

#### 1.1. Симптомный анализ

Найти синдром первого порядка, по которому лучше всего определяется группа больных с рецидивом (group) с базовыми элементами в виде суперсимптомов по базе  $Base\ \textit{Cath.csv}$ .

# 1.2. Изоморфизм классических конечных групп $PSL_{2}^{F_{7}}$ и $SL_{3}^{F_{2}}$

Найти матрицы из  $PSL_2^{F_7}$ , изоморфные матрицам  $SL_3^{F_2}$ , которые кодируются ненулевыми элементами поля  $F_8$ : 1) 357, 2) 147, 3) 267, 4) 136, 5)  $234, 6)$  125, 7) 456.

#### 1.3. Интегрирование дизайнов

Найти параметры рекуррентности, при которых достигается максимальный период импульсной последовательности для поля характеристики 5, 7, 11, 13. В случае нескольких параметров рекуррентности проверить одинаковость конечных проективных прямых.

#### 1.4. Закон Харди-Вайнберга

В таблице представлены распределения гамет двух пар генов, отвечающих за структуру действия опиатных рецепторов у наркоманов. Получить распределения гамет в нескольких поколениях при условии независимого скрещивания. В каком поколении равновесие будет согласовано по критерию хи-квадрат со значимостью более 0.95?

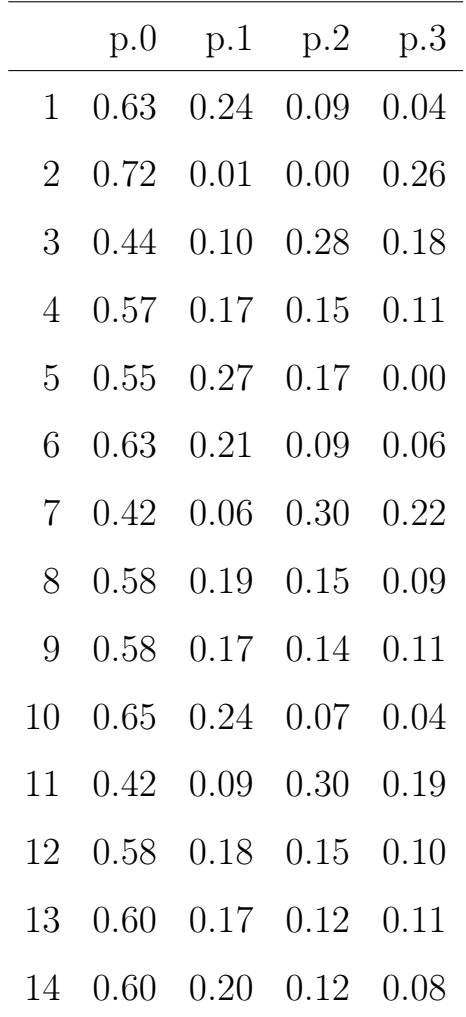

## 1.5. Реинтрантный бином

Промоделировать случайную величину, имеющую распределение по реинтрантсному биному с параметрами  $n0 = 3$ ,  $n1 = 4$ ,  $p_0 = 0.5$ ,  $p_1 = 0.3$ .

По целочисленным параметрам организовать перебор и оценить по ММП параметры  $p_0, p_1$ .

Вычислить статистику согласия хи-квадрат и убедиться в том, что наибольшее  $p$ -значение соответствует именно модельным параметрам. Продемонстрировать согласие на графиках.

#### 1.6. Синонимия степенных гамма распределений

Промоделировать гамма распределение с параметрами  $\Lambda = 5, B = 2$ . Найти параметры номинативного распределения и продемонстрировать на графике его степень сходства с исходным гамма распределением.

# 1.7. Двумерное гамма распределение

Промоделировать двумерное гамма распределение с учетом аддитивной модели. Оценить параметры по ММ. При каком объеме выборки можно говорить о достаточности ММ.

#### 1.8. Классификация с расслоением

1) Показать, что  $P'(x) = 0$ ,  $P''(xq) > 0$  при  $x = qs$ .

2) На данных о наркоманах сравнить результаты классификации фактора выполнение программы отказа от употребления наркотиков отдельно среди мужчин и женщин по индексам тяжести с результатами классификации по всей группе.

#### 1.9. Обобщенное геометрическое распределение

Найти структуру чередования вероятностей в блуждании по целочисленной решетке для обобщенного геометрического распределения с параметрами  $\alpha$ , равными 1)  $3/4$ , 2)  $3/5$ , 3)  $6/7$ , 4)  $2/7$ .

# 1.10. Модель отрицательно биномиального распределения в анализе словоупортеблений

Возьмите свою любимую книгу, например,  $n = 64$  сказки Биссета. Удалите знаки препинания и замените заглавные буквы строчними. Выделите наиболее употребительные слова, например, со встечаемостью не менее 10.

Вычислите встречаемость этих слов в каждой главе  $x_1, \ldots, x_n$ . Оцените параметры отрицательно биномиального распределения и проверьте согласие с моделью. Для сравнения, в таблице приведены слова, попавшие в область имен.

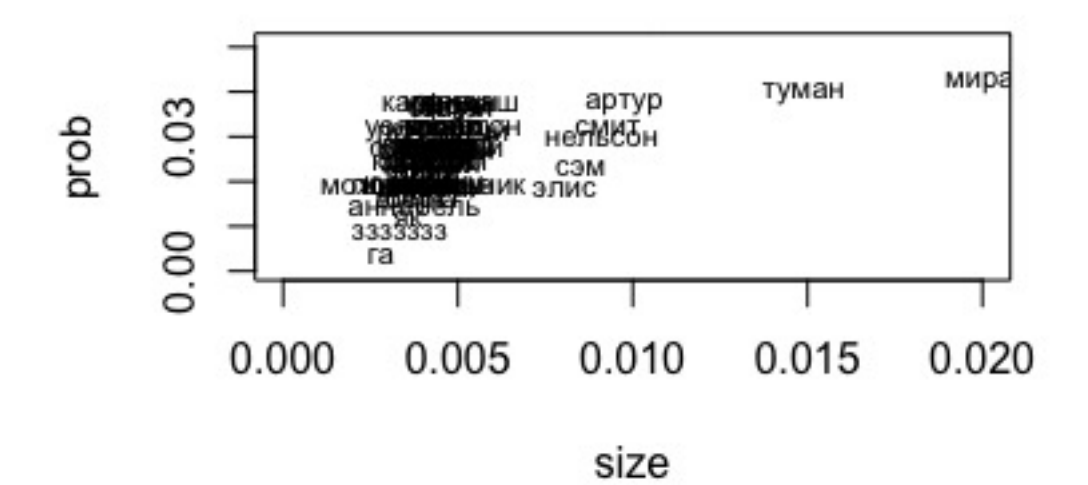

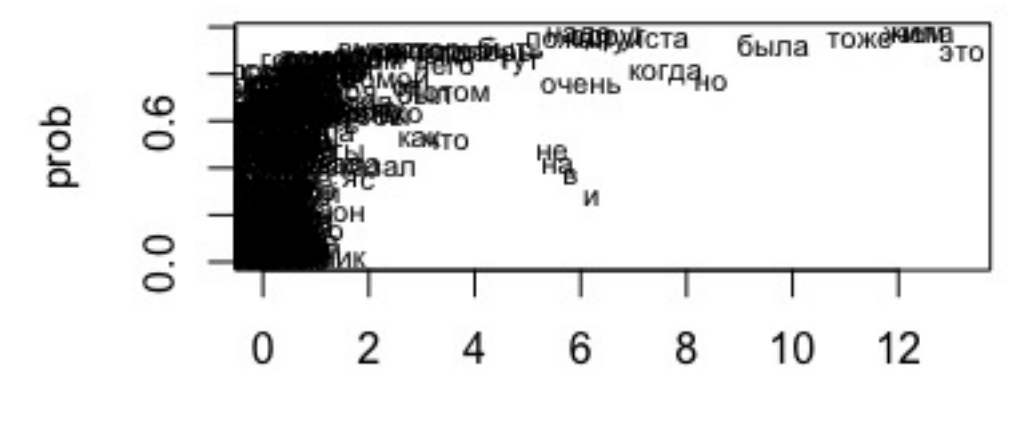

size

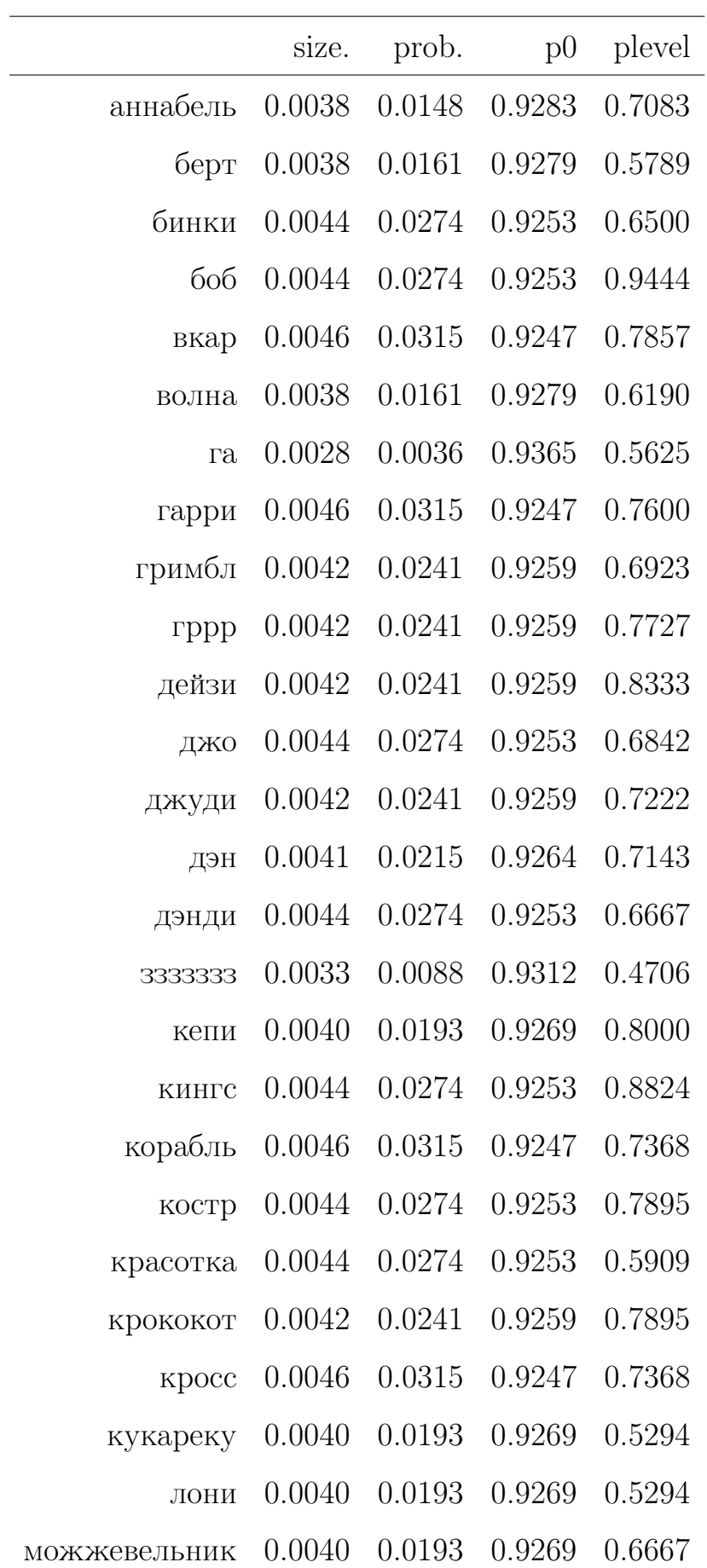

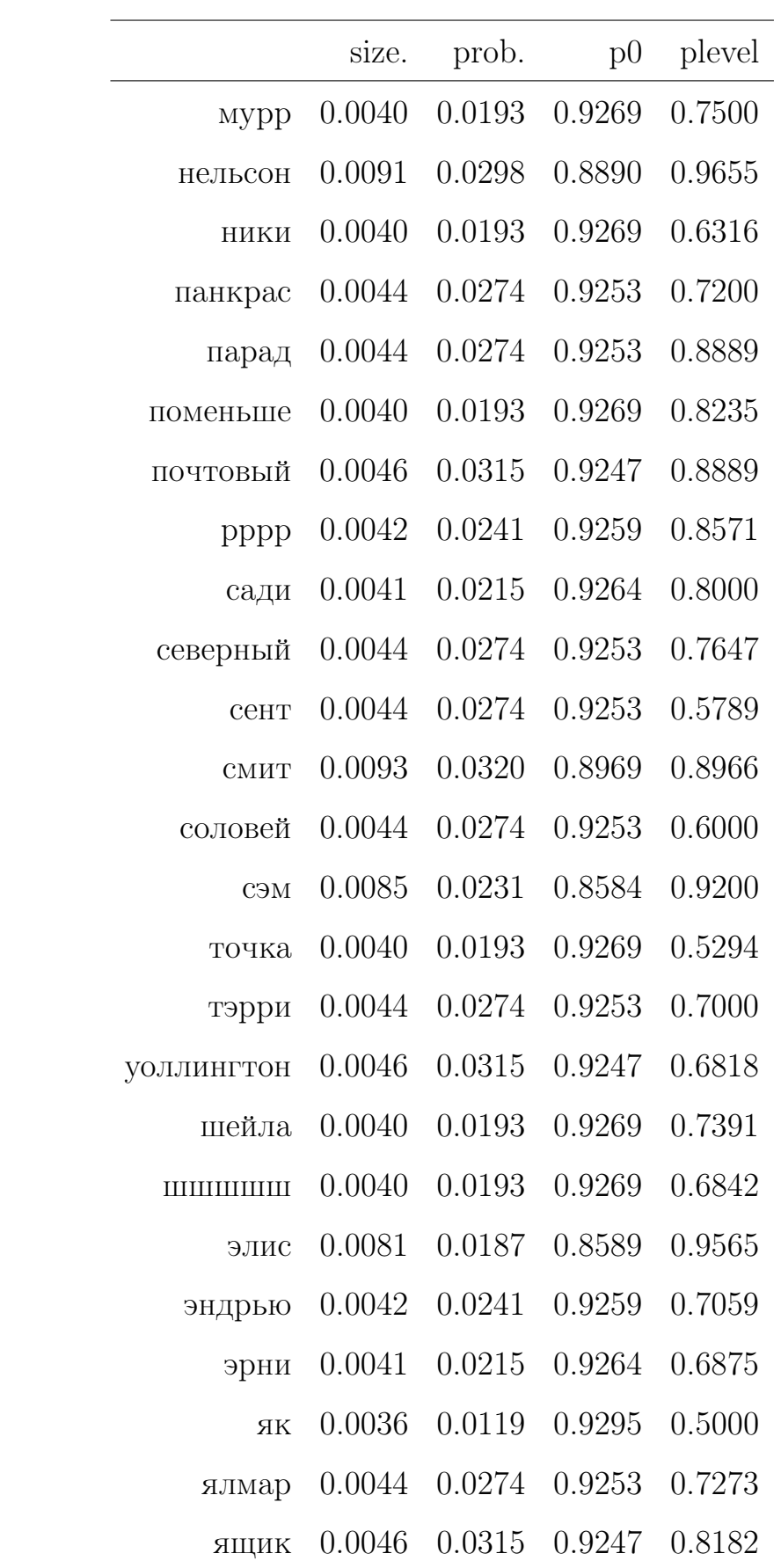